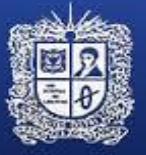

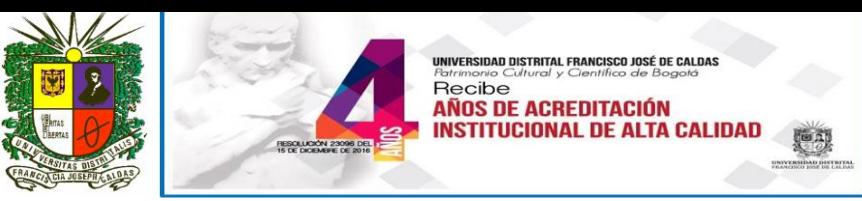

# **CURSO EN HERRAMIENTAS DE SISTEMAS DE INFORMACIÓN GEOGRÁFICA BASADO EN EL SOFTWARE LIBRE Y DE CÓDIGO ABIERTO QGIS.**

## **Programa Sintético**

## **OBJETIVO**:

Adelantar espacios de formación a nivel de curso de extensión en el funcionamiento básico de SIG mediante el uso del software libre y de Código Abierto QGIS, a partir de metodologías activas que les permitan a los asistentes liderar proyectos de información geográfica de manera eficiente, con base en herramientas libres y de código abierto.

#### **DIRIGIDO A:**

Profesionales y estudiantes de: Ciencias de la ingeniería, Biología, Geografía, Geología, Ciencias Sociales, economía u otras disciplinas en las que el análisis de información-espacial sea de importancia.

#### **CONTENIDOS:**

#### **CONTENIDO TEMATICO**

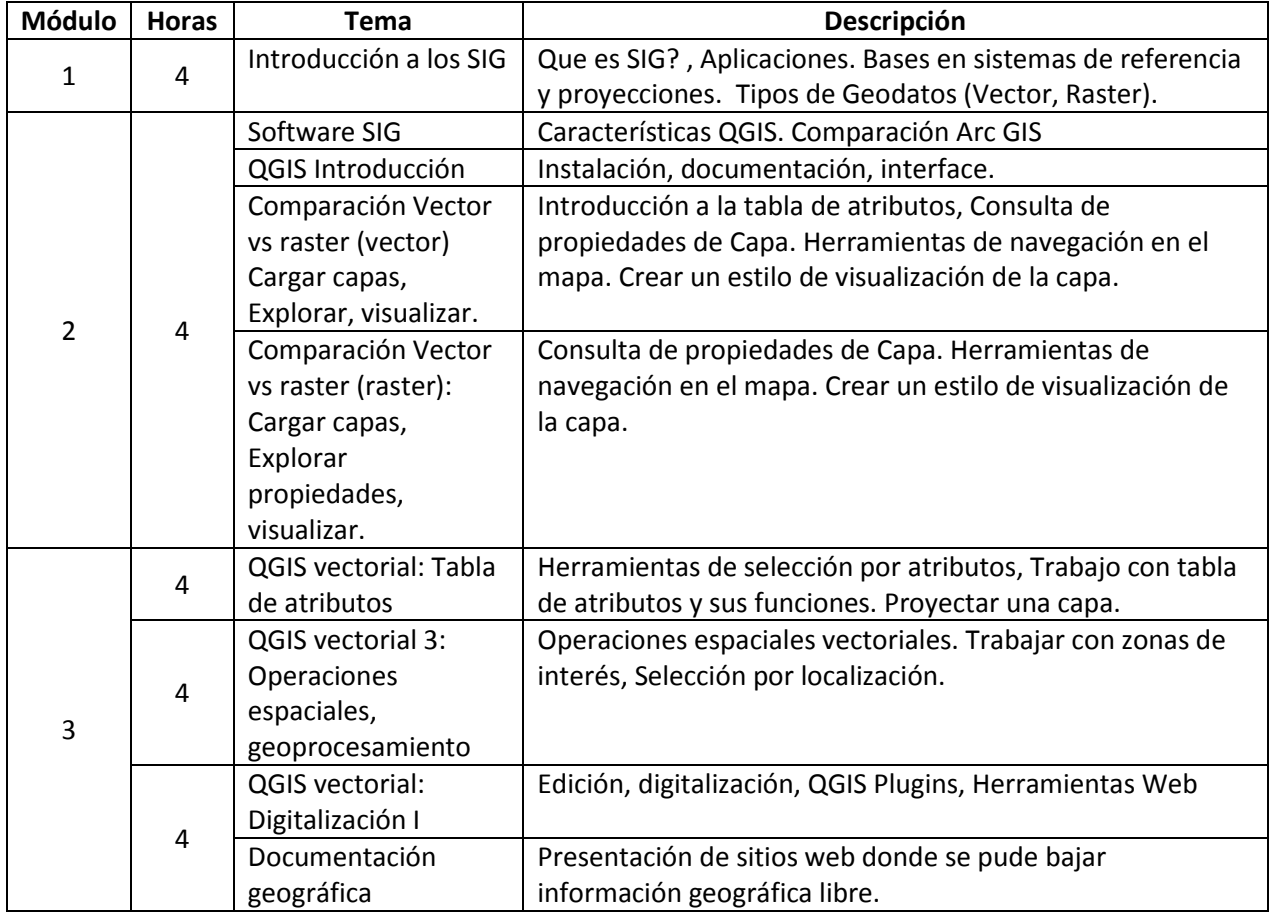

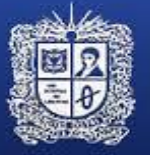

# UNIVERSIDAD DISTRITAL **FRANCISCO JOSÉ DE CALDAS**

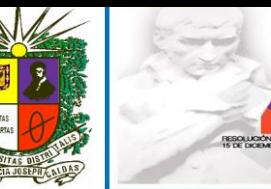

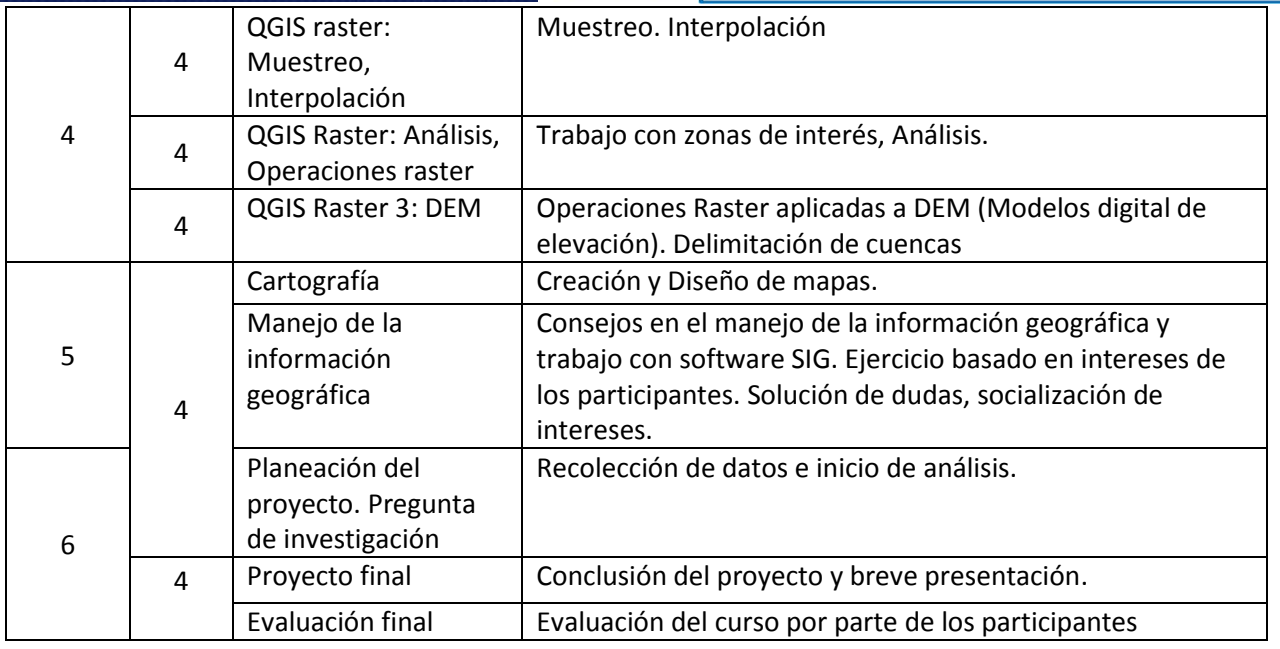

Lugar a realizarse: Universidad Distrital Francisco José de Caldas Facultad de Ingeniería

# **FECHAS:**

- Fechas de Inscripción: Hasta el 4 de Septiembre Pagina de la Unidad de Extensión de Ingeniería
- Fecha de Inicio: 4 de Septiembre.
- Pagos únicamente a cuenta de la Universidad Distrital Francisco José de Caldas
- Información en el 301 7813886 / 3239300 Ext. 1711/1709
- Web: unidad-extension-ing@udistrital.edu.co

### **HORARIO: 6:00 PM A 10:00 PM**

**COSTO: 1 SMMLV (\$737.717 PESOS M/CTE)**